# Dynamic Memory Allocation

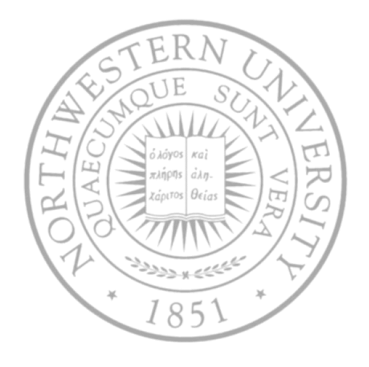

**Today** 

- Dynamic memory allocation mechanisms & policies
- Memory bugs

Next time

• Exceptional control flow

## Dynamic memory allocation

- Why you need it? Memory needs may be unknown at runtime
- Explicit vs. implicit memory allocator
	- Explicit: application allocates and frees space
		- E.g., malloc and free in C
	- Implicit: application allocates, but does not free space
		- E.g. garbage collection in Java, ML or Lisp
- Allocation
	- In both cases the memory allocator provides an abstraction of memory as a set of blocks
	- Doles out free memory blocks to application

## Malloc package

- #include <stdlib.h>
- void \*malloc(size\_t size)
	- If successful:
		- Returns a pointer to a memory block of at least  $size$  bytes, (typically) aligned to 8-byte boundary.
		- If  $size == 0$ , returns NULL
	- If unsuccessful: returns NULL (0) and sets errno.
- void \*realloc(void \*p, size t size)
	- Changes size of block  $p$  and returns pointer to new block.
	- Contents of new block unchanged up to min of old and new size.
- void free(void \*p)
	- Returns the block pointed at by  $p$  to pool of available memory
	- p must come from a previous call to malloc or realloc.

#### Process memory image

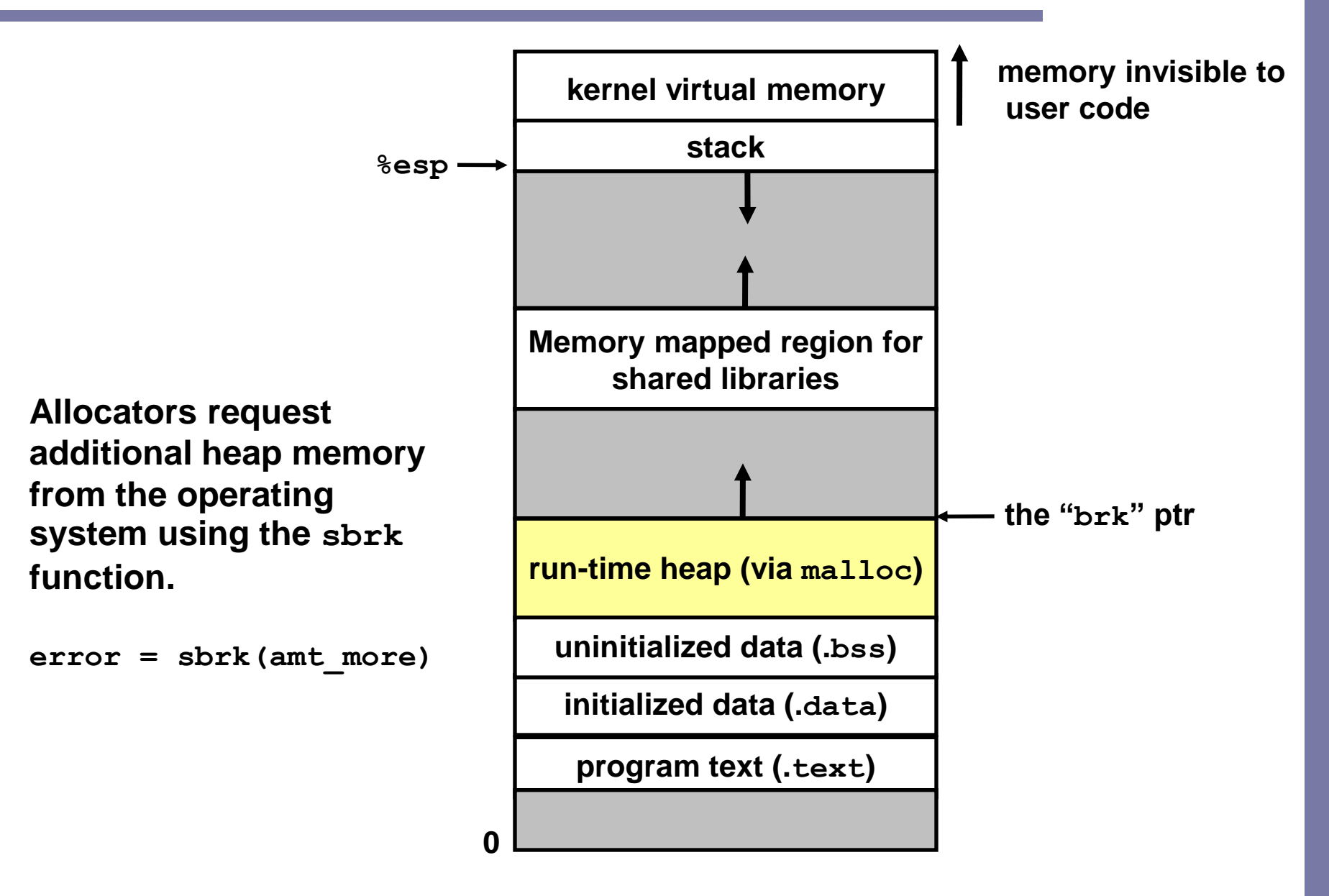

#### Malloc example

```
void foo(int n, int m) {
  int i, *p;
  /* allocate a block of n ints */
  if ((p = (int *) <math>mallmatrix m</math> <math>full) <br/> =</math> <math>NULL) <br/>perror("malloc");
   exit(0);
  }
  for (i=0; i\le n; i++) p[i] = i;/* add m bytes to end of p block */
  if (p = (int * ) realloc(p, (n+m) * sizeof(int))) == NULL)perror("realloc");
    exit(0);
  }
  for (i=n; i < n+m; i++) p[i] = i;/* print new array */ 
  for (i=0; i<n+m; i++) 
    printf("%d\n", p[i]);
  free(p); /* return p to available memory pool */
}
```
#### Allocation examples

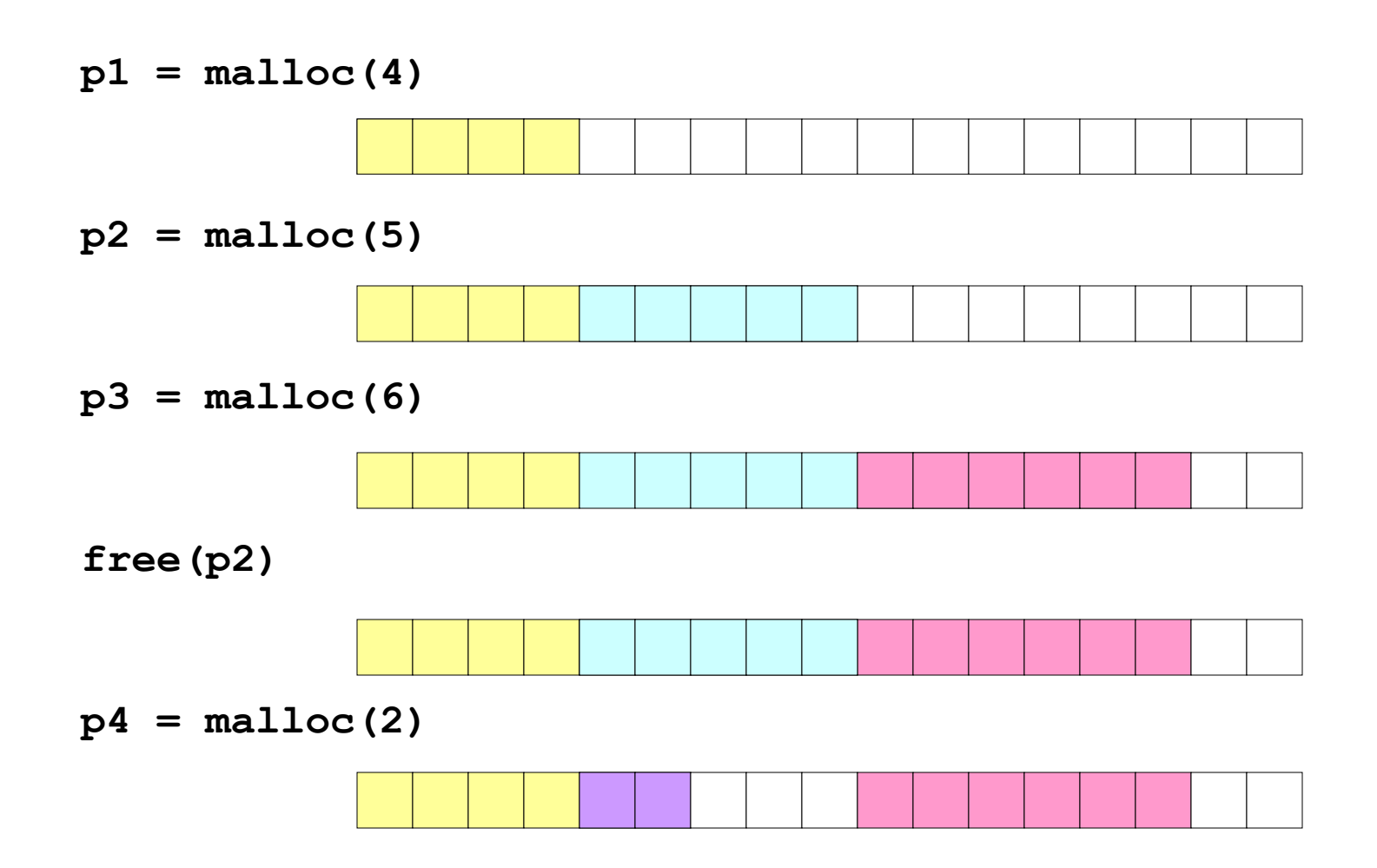

## **Constraints**

- Applications:
	- Can issue arbitrary sequence of allocation and free requests
	- Free requests must correspond to an allocated block
- Allocators
	- Can't control number or size of allocated blocks
	- Must respond immediately to all allocation requests
		- i.e., can't reorder or buffer requests
	- Must allocate blocks from free memory
		- i.e., can only place allocated blocks in free memory
	- Must align blocks so they satisfy all alignment requirements
		- 8 byte alignment for GNU malloc (libc malloc) on Linux boxes
	- Can only manipulate and modify free memory
	- Can't move the allocated blocks once they are allocated
		- i.e., compaction is not allowed

## Goals of good malloc/free

- Primary goals
	- $-$  Good time performance for  $m$ alloc and  $free$ 
		- Ideally should take constant time (not always possible)
		- Should certainly not take linear time in the number of blocks
	- Good space utilization
		- User allocated structures should be large fraction of the heap.
		- Want to minimize "fragmentation".
- Some other goals
	- Good locality properties
		- Structures allocated close in time should be close in space
		- "Similar" objects should be allocated close in space
	- Robust
		- Can check that  $free(p1)$  is on a valid allocated object  $p1$
		- Can check that memory references are to allocated space

## Performance goals: throughput

Given some sequence of malloc and free requests:

– *R<sup>0</sup> , R<sup>1</sup> , ..., R<sup>k</sup> , ... , Rn-1*

- Want to maximize throughput and peak memory utilization.
	- These goals are often conflicting
- Throughput:
	- Number of completed requests per unit time
	- Example:
		- 5,000 malloc calls and 5,000 free calls in 10 seconds
		- Throughput is 10,000 operations/second.

## Performance goals: Peak mem utilization

- Given some sequence of malloc and free requests:
	- *R<sup>0</sup> , R<sup>1</sup> , ..., R<sup>k</sup> , ... , Rn-1*
- *Def: Aggregate payload P<sup>k</sup> :* 
	- *malloc(p) results in a block with a payload of p bytes..*
	- *After request R<sup>k</sup> has completed, the aggregate payload P<sup>k</sup> is the sum of currently allocated payloads.*
- *Def: Current heap size is denoted by H<sup>k</sup>*
	- *Assume that H<sup>k</sup> is monotonically nondecreasing*
- *Def: Peak memory utilization:* 
	- After *k* requests, *peak memory utilization* is:
		- $U_k = (max_{i \le k} P_i) / H_k$

## Internal fragmentation

- Poor memory utilization caused by *fragmentation*.
	- Comes in two forms: internal and external fragmentation
- Internal fragmentation
	- For some block, internal fragmentation is the difference between the block size and the payload size.

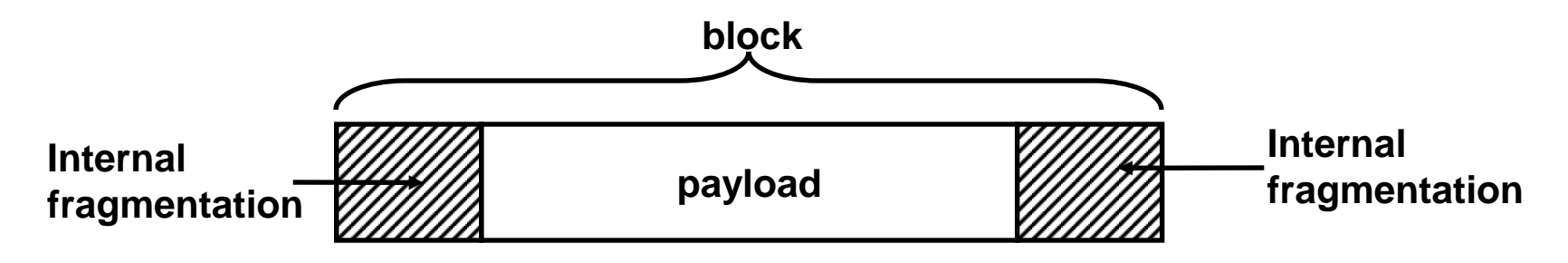

- Caused by overhead of maintaining heap data structures, padding for alignment purposes, or explicit policy decisions (e.g., not to split the block).
- Depends only on the pattern of *previous* requests, and thus is easy to measure.

## External fragmentation

#### **Occurs when there is enough aggregate heap memory, but no single free block is large enough**

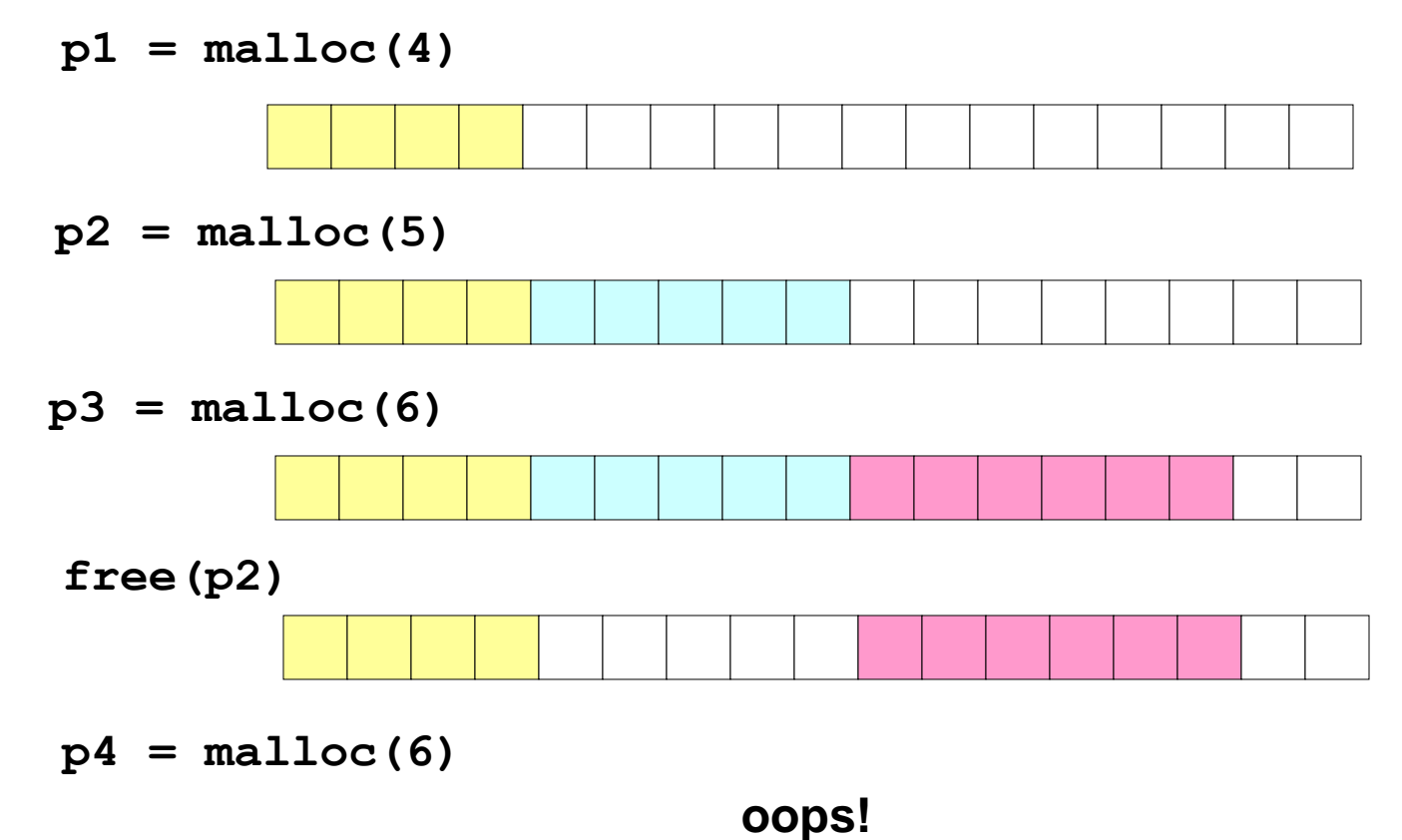

External fragmentation depends on the pattern of *future* requests, and thus is difficult to measure.

## Implementation issues

- How do we know how much memory to free just given a pointer?
- How do we keep track of the free blocks?
- What do we do with the extra space when allocating a structure that is smaller than the free block it is placed in?
- How do we pick a block to use for allocation many might fit?
- How do we reinsert freed block?

## Knowing how much to free

#### Standard method

- Keep the length of a block in the word preceding the block.
	- This word is often called the *header field* or *header*
- Requires an extra word for every allocated block

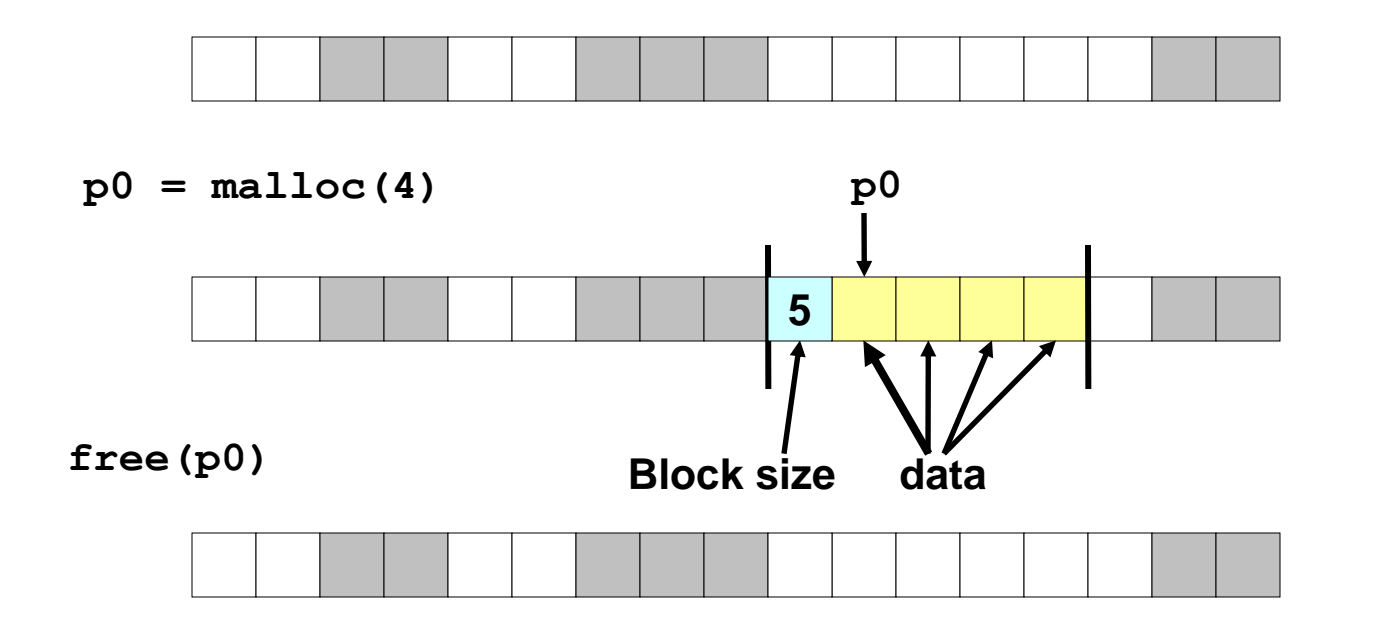

## Keeping track of free blocks

• *Method 1*: *Implicit list* using lengths -- links all blocks

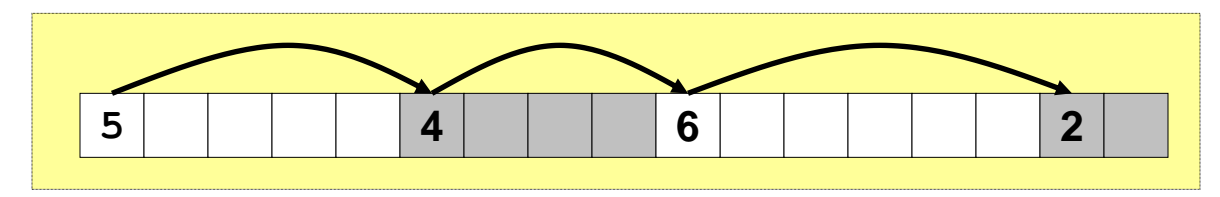

• *Method 2*: *Explicit list* among the free blocks using pointers within the free blocks

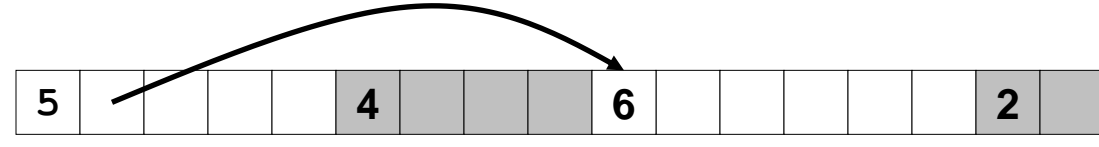

- *Method 3*: *Segregated free list*
	- **- Different free lists for different size classes**
- *Method 4*: Blocks sorted by size
	- **Can use a balanced tree (e.g. Red-Black tree) with pointers within each free block, and the length used as a key**

## Method 1: Implicit List

- Need to identify whether each block is free or allocated
	- Can use extra bit
	- Bit can be put in the same word as the size if block sizes are always multiples of two (mask out low order bit when reading size).

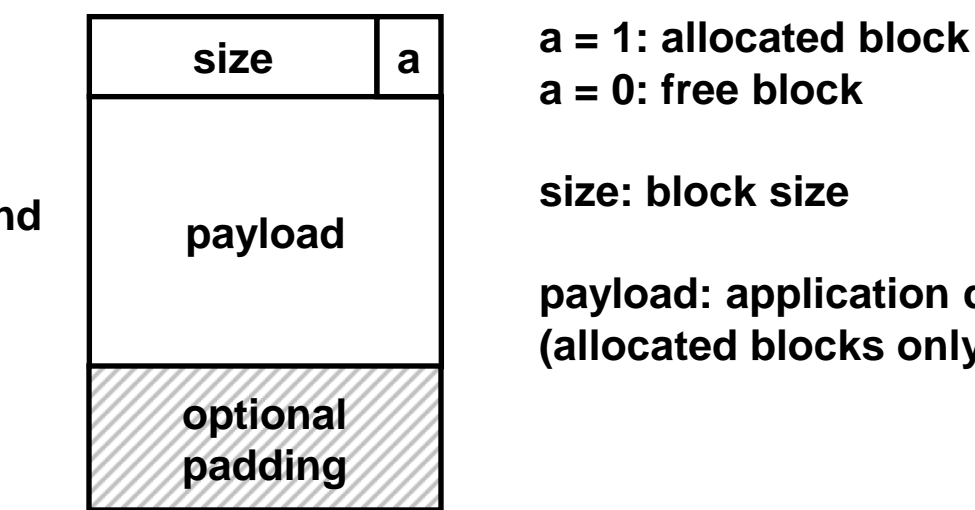

**1 word**

**Format of allocated and free blocks**

**payload: application data (allocated blocks only)**

## Implicit list: Finding a free block

- *First fit:*
	- **Search list from beginning, choose first free block that fits**
	- **Can take linear time in total number of blocks (allocated and free)**
	- $-$  In practice it can cause "splinters" at beginning of list
- *Next fit:*
	- **Like first-fit, but search list from location of end of previous search**
	- **Research suggests that fragmentation is worse**

*Best fit:*

- **Search the list, choose the free block with the closest size that fits**
- **Keeps fragments small --- usually helps fragmentation**
- **Will typically run slower than first-fit**

## Implicit list: Allocating in free block

- Allocating in a free block *splitting*
	- Since allocated space might be smaller than free space, we might want to split the block

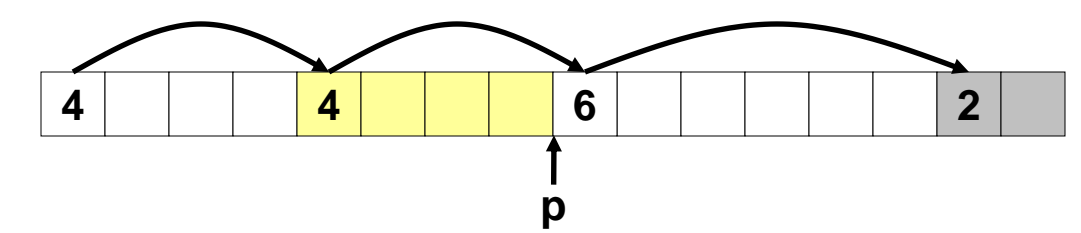

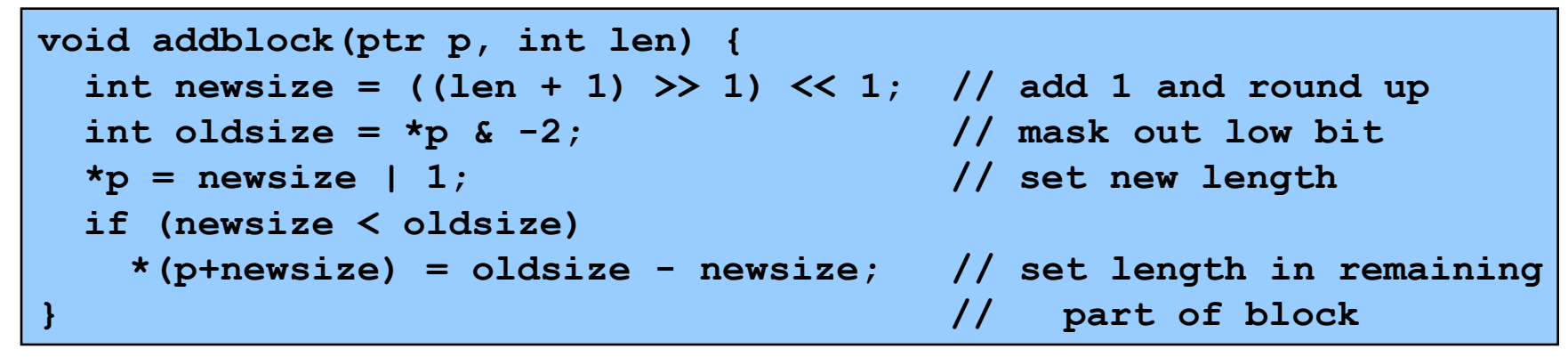

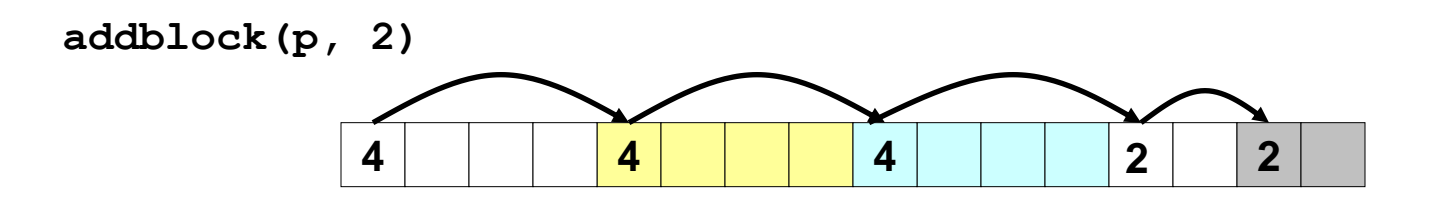

## Implicit list: Freeing a block

- Simplest implementation:
	- Only need to clear allocated flag
	- But can lead to "false fragmentation"

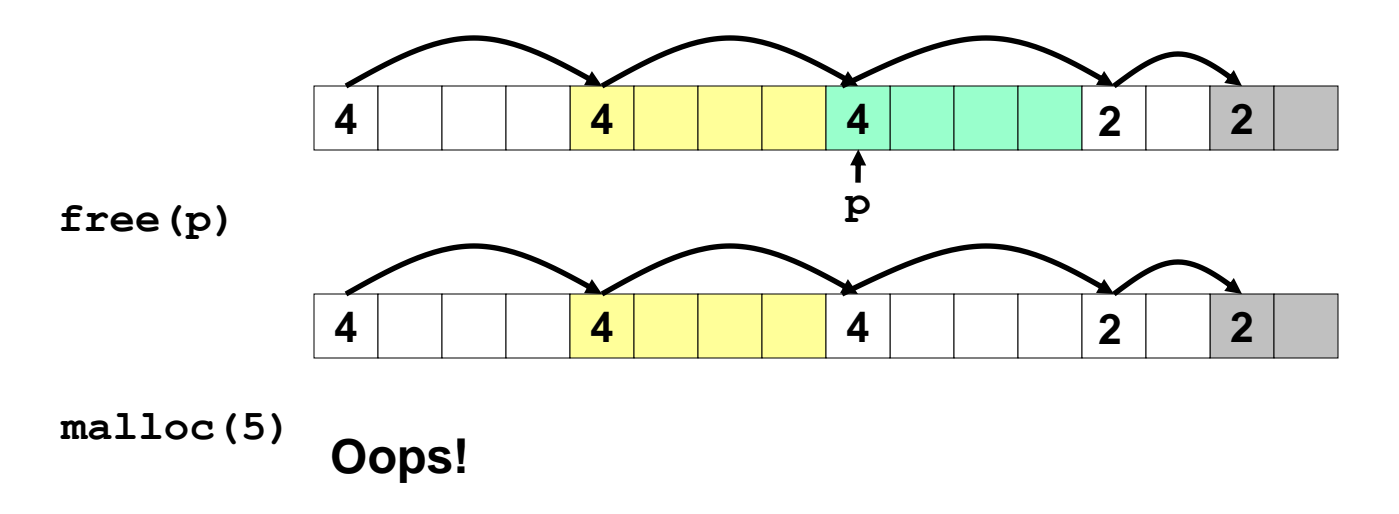

*There is enough free space, but the allocator won't be able to find it*

## Implicit list: Coalescing

- Join (*coelesce*) with next and/or previous block if they are free
	- Coalescing with next block

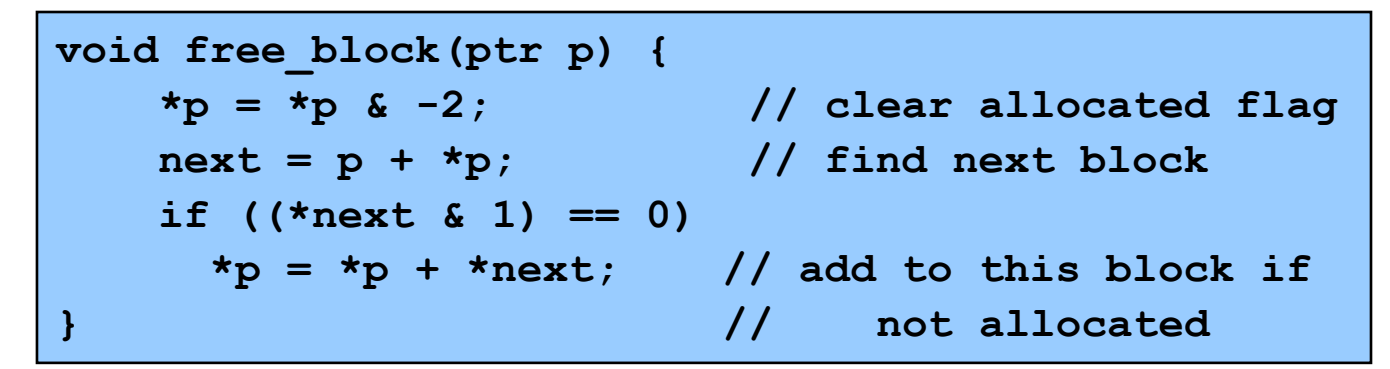

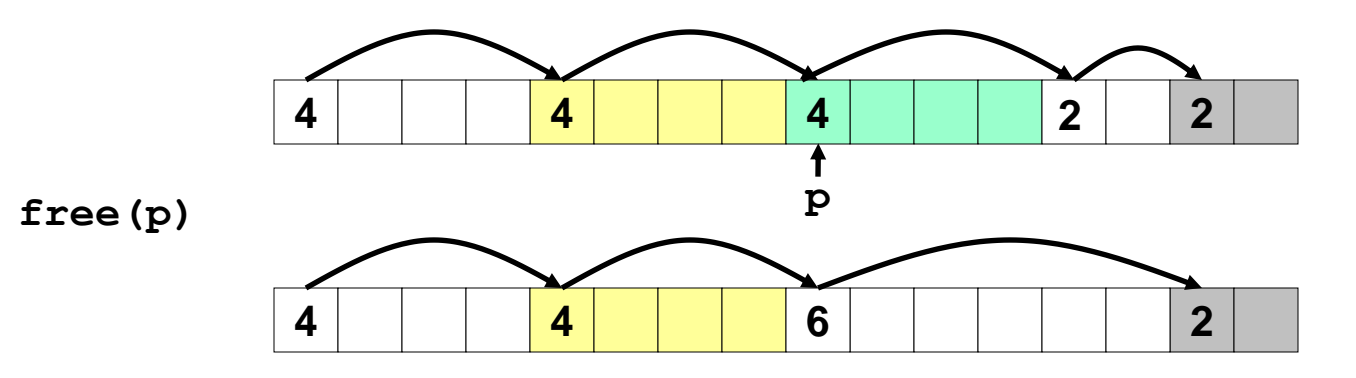

– But how do we coalesce with previous block?

## Implicit list: Bidirectional coalescing

#### • *Boundary tags* [Knuth73]

- Replicate size/allocated word at bottom of free blocks
- Allows us to traverse the "list" backwards, but requires extra space
- Important and general technique!

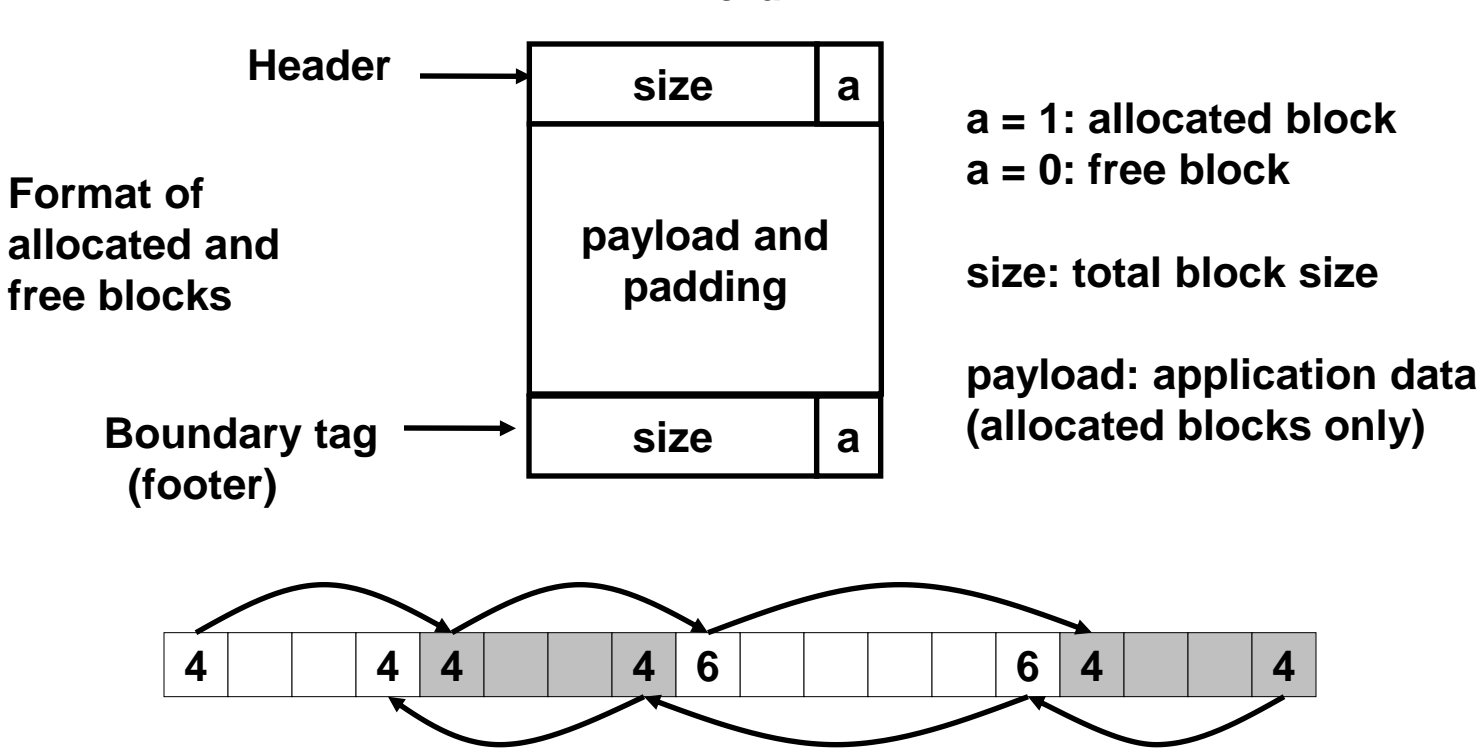

**1 word**

#### Constant time coalescing

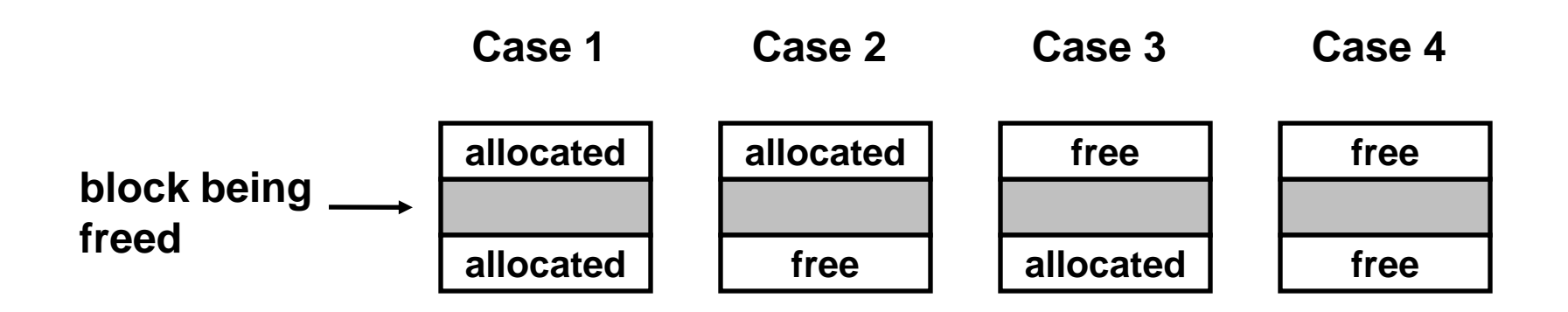

## Constant time coalescing (Case 1)

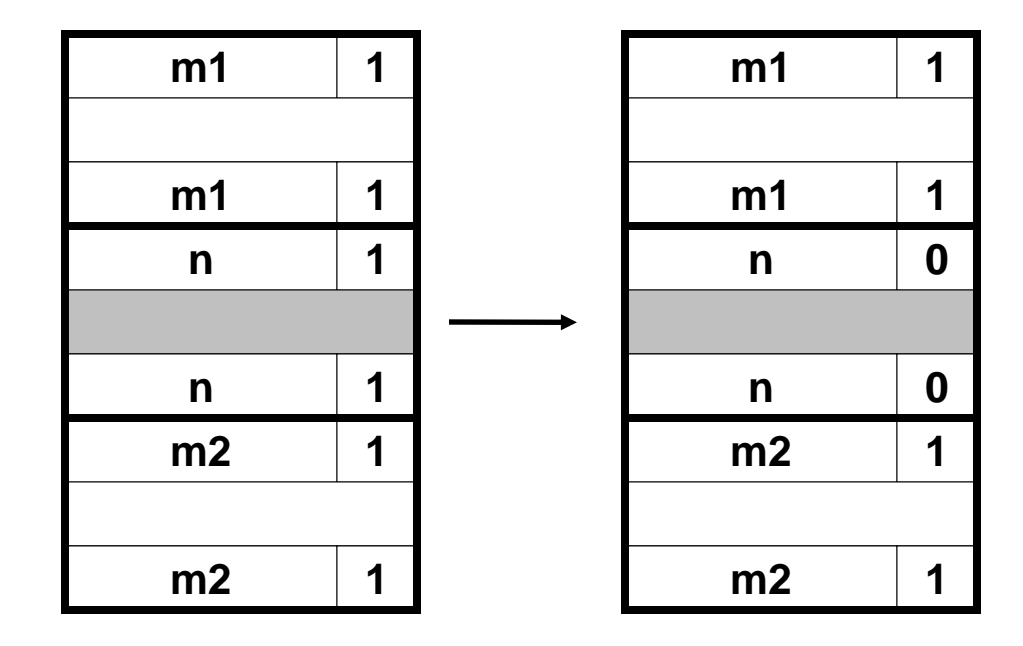

#### Constant time coalescing (Case 2)

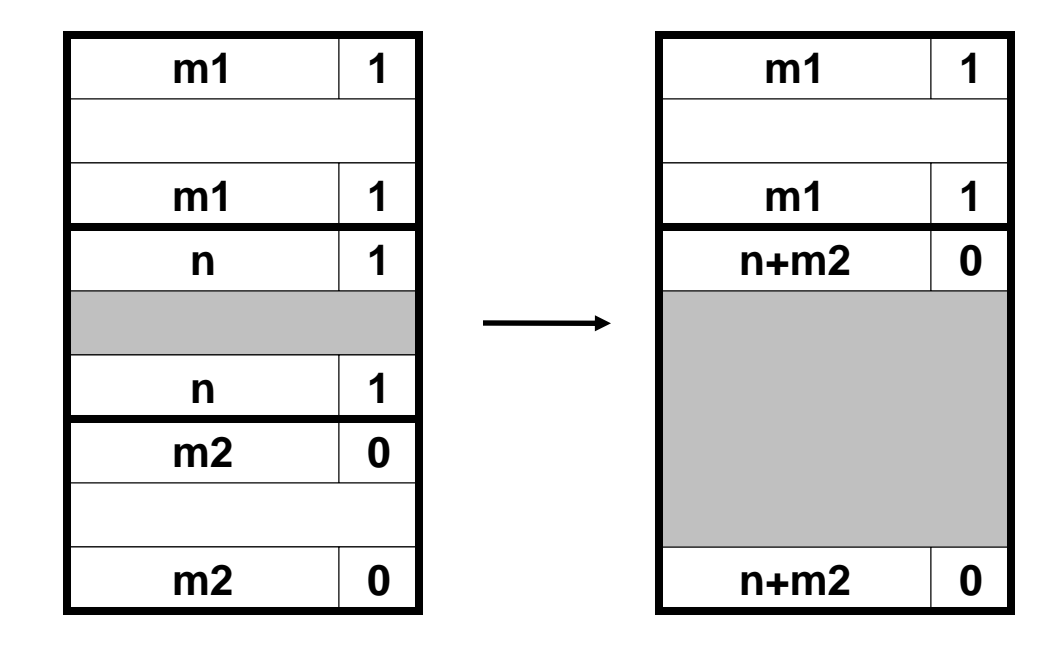

## Constant time coalescing (Case 3)

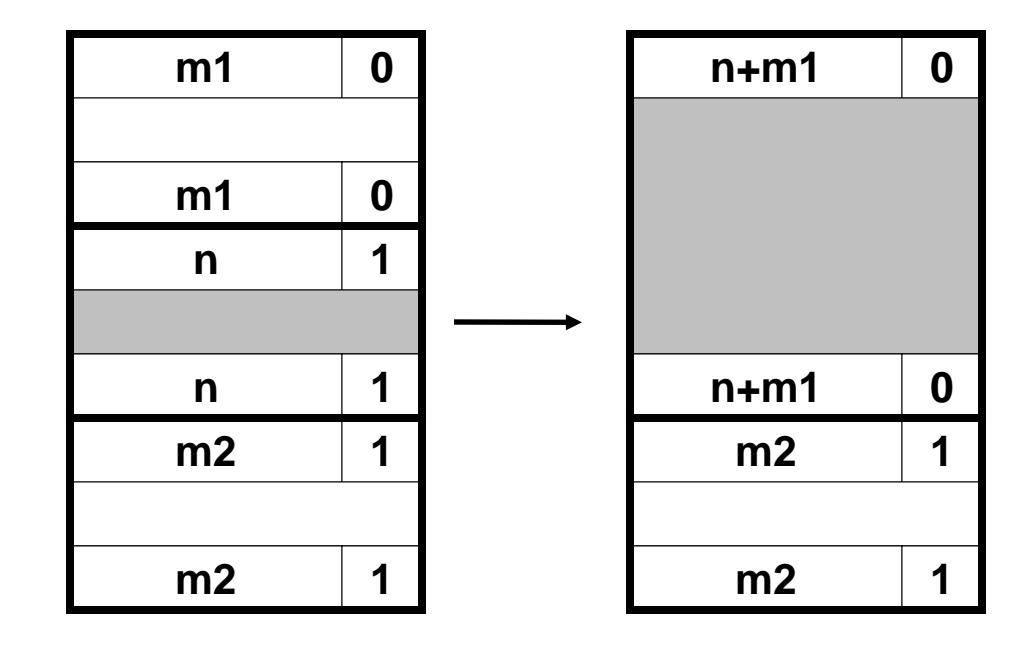

#### Constant time coalescing (Case 4)

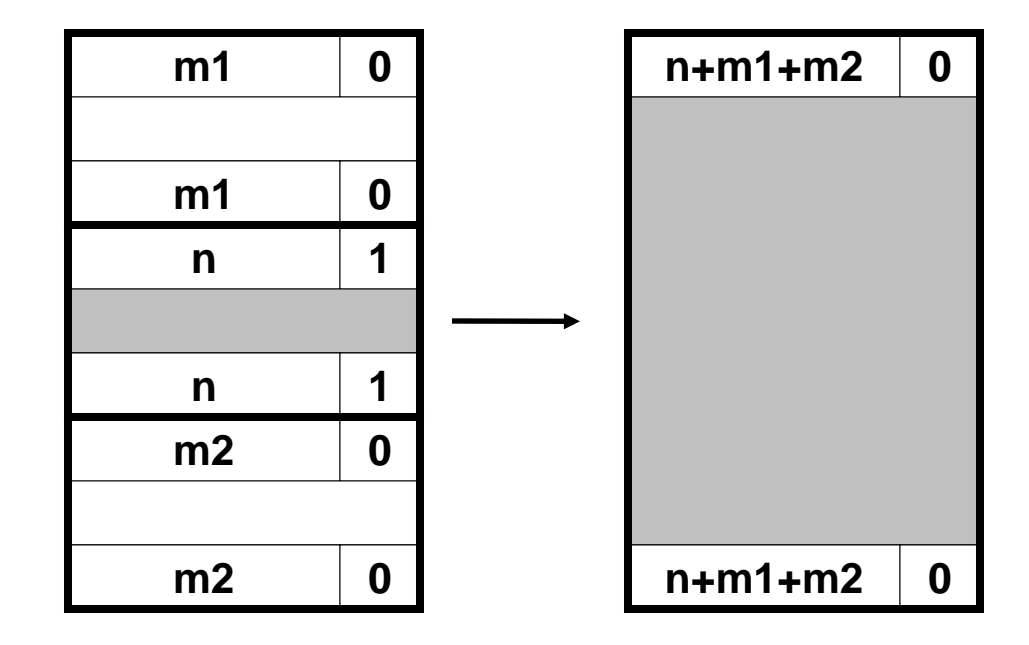

## Summary of key allocator policies

- Placement policy:
	- First fit, next fit, best fit, etc.
	- Trades off lower throughput for less fragmentation
- Splitting policy:
	- When do we go ahead and split free blocks?
	- How much internal fragmentation are we willing to tolerate?
- Coalescing policy:
	- Immediate coalescing: coalesce adjacent blocks each time free is called
	- Deferred coalescing: try to improve performance of free by deferring coalescing until needed. e.g.,
		- Coalesce as you scan the free list for malloc.
		- Coalesce when the amount of external fragmentation reaches some threshold.

## Implicit lists: summary

- Implementation: very simple
- Allocate: linear time worst case
- **Free: constant time worst case -- even with coalescing**
- Memory usage: will depend on placement policy
	- First fit, next fit or best fit
- Not used in practice for malloc/free because of linear time allocate. Used in many special purpose applications.
- However, the concepts of splitting and boundary tag coalescing are general to all allocators.

## Implicit mem. mgmnt: Garbage collection

*Garbage collection:* automatic reclamation of heapallocated storage -- application never has to free

```
void foo() {
   int *p = malloc(128);
   return; /* p block is now garbage */
}
```
• Common in functional languages, scripting languages, and modern object oriented languages:

– Lisp, ML, Java, Perl, Mathematica,

- Variants (conservative garbage collectors) exist for C and C++
	- Cannot collect all garbage

## Garbage collection

- How does the memory manager know when memory can be freed?
	- In general we cannot know what is going to be used in the future since it depends on conditionals
	- But we can tell that certain blocks cannot be used if there are no pointers to them
- Need to make certain assumptions about pointers
	- Memory manager can distinguish pointers from non-pointers
	- All pointers point to the start of a block

## Memory as a graph

- We view memory as a directed graph
	- Each block is a node in the graph
	- Each pointer is an edge in the graph
	- Locations not in the heap that contain pointers into the heap are called *root* nodes (e.g. registers, locations on the stack, global variables)

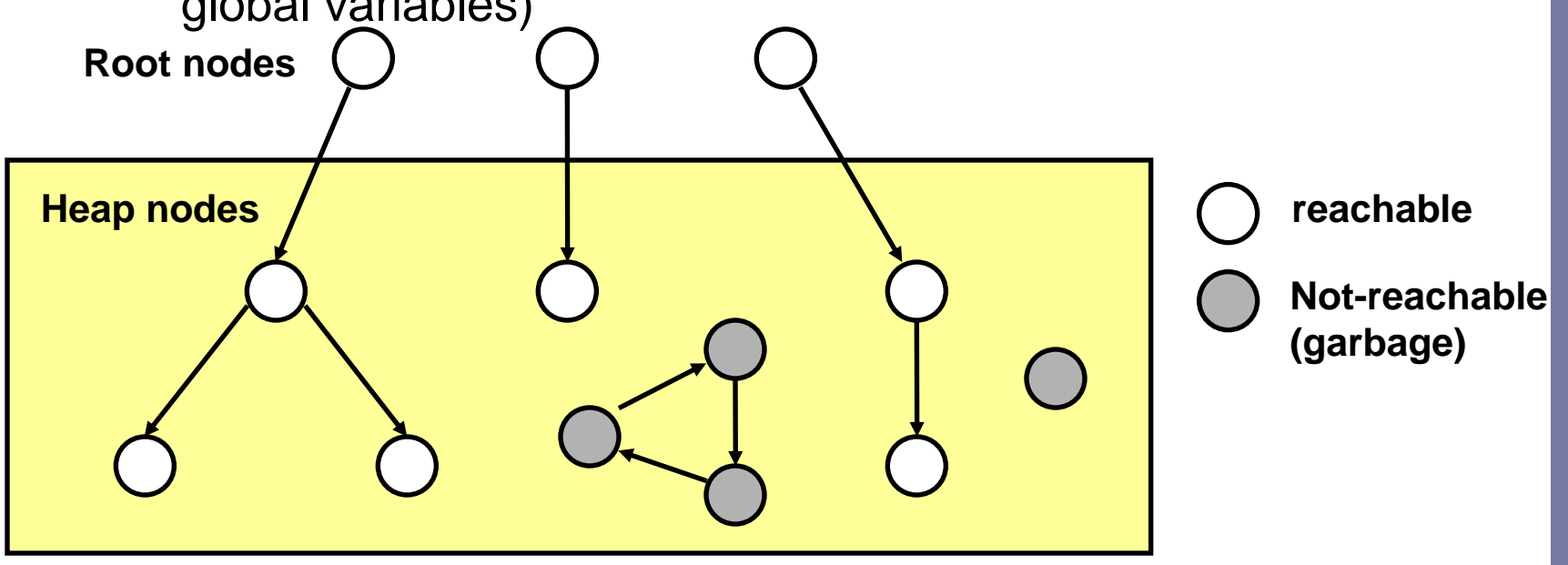

- A node (block) is *reachable* if there is a path from any root to that node.
- Non-reachable nodes are *garbage* (never needed by the application)

## Mark and sweep collecting

- Can build on top of malloc/free package
	- **Allocate using** malloc **untilyou"runoutofspace"**
- When out of space:
	- **Use extra** *mark bit* **in the head of each block**
	- *Mark:* **Start at roots and set** mark bit **on all reachable memory**
	- *Sweep:* **Scan all blocks and** free **blocks that are** not marked

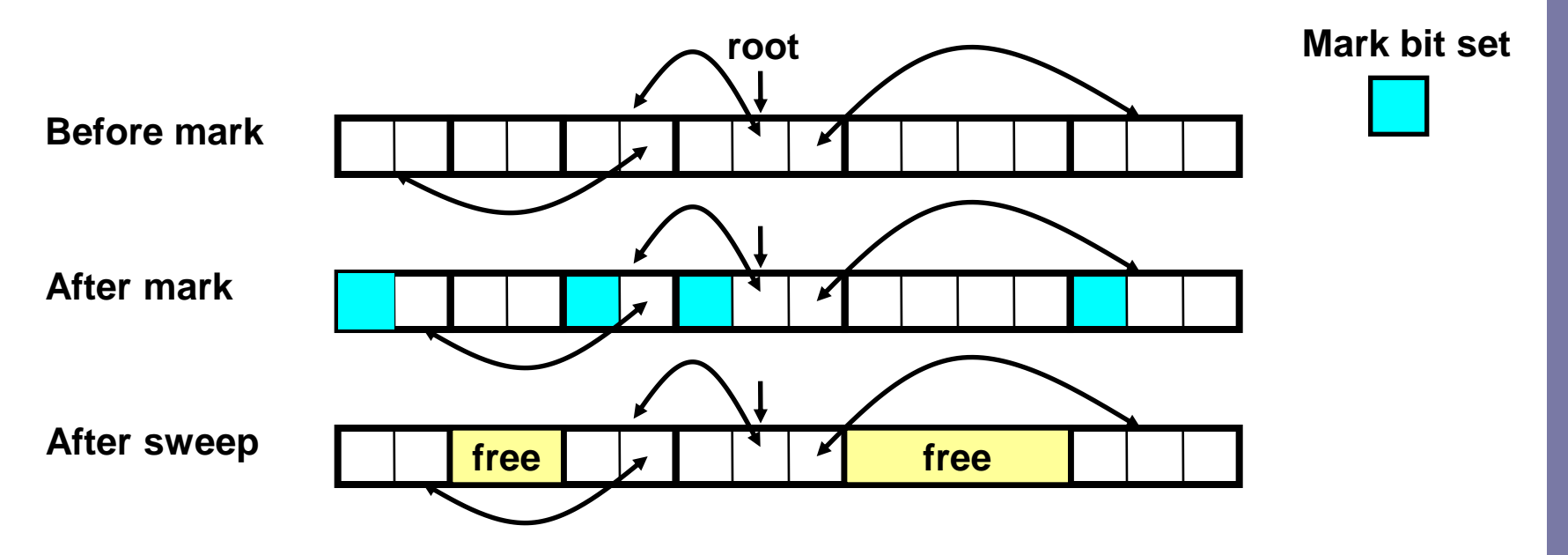

## Memory-related bugs

- Why the fear?
	- Symptoms typically appear far, in time and space, from the source
- Some common bugs worth looking at
	- Dereferencing bad pointers
	- Reading uninitialized memory
	- Overwriting memory
	- Referencing nonexistent variables
	- Freeing blocks multiple times
	- Referencing freed blocks
	- Failing to free blocks

## Dereferencing bad pointers

• The classic scanf bug

$$
\texttt{scanf("%d", val);}
$$

- Should be &val
	- Best case program terminates with an exception
	- Worst case contents of val corresponds to a valid r/w area and we overwrite memory ...

## Reading uninitialized memory

- While bss memory locations are always initialized to zero, that's not the case for the heap
- Assuming that heap data is initialized to zero

```
/* return y = Ax */
int *matvec(int **A, int *x) { 
   int *y = malloc(N*sizeof(int);
   int i, j;
   for (i=0; i<N; i++)
      for (j=0; j<N; j++)
         y[i] += A[i][j]*x[j];
   return y;
}
```
• Allocating the (possibly) wrong sized object

```
int **p;
p = malloc(N*sizeof(int));
for (i=0; i<N; i++) {
  p[i] = malloc(M*sizeof(int));
}
```
• Should have been

```
p = \text{malloc}(N * \text{sizeof}(int*));
```
Off-by-one errors – allocates N, tries to initialize N+1

**int \*\*p; p = malloc(N\*sizeof(int \*)); for (i=0; i<=N; i++) {**  $p[i]$  = malloc( $M*$ sizeof(int)); **}**

• Not checking the max string size

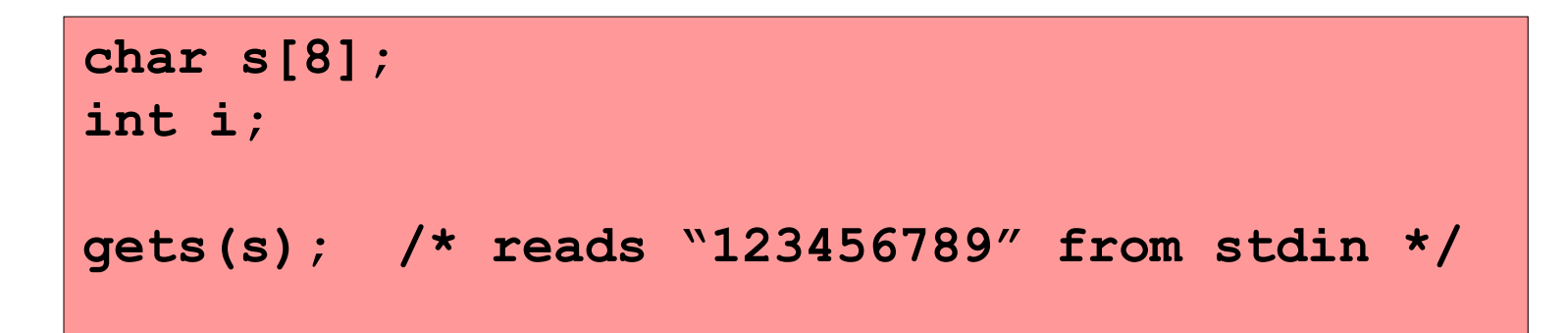

- Basis for classic buffer overflow attacks
	- 1988 Internet worm
	- Modern attacks on Web servers

• Referencing a pointer instead of the object it points to

```
int *binheapDelete(int **binheap, int *size) {
   int *packet;
  packet = binheap[0];
  binheap[0] = binheap[*size - 1];*size--;
  heapify(binheap, *size, 0);
   return(packet);
}
```
• Misunderstanding pointer arithmetic

```
int *search(int *p, int val) {
  while (*p && *p != val)
      p += sizeof(int);
   return p;
}
```
## Referencing nonexistent variables

■ Forgetting that local variables disappear when a function returns

```
int *foo () {
   int val;
   return &val;
}
```
## Freeing blocks multiple times

Nasty!

```
x = malloc(N*sizeof(int));
<manipulate x>
free(x);
y = malloc(M*sizeof(int));
<manipulate y>
free(x);
```
#### Referencing freed blocks

Evil!

```
x = malloc(N*sizeof(int));
<manipulate x>
free(x);
...
y = malloc(M*sizeof(int));
for (i=0; i<M; i++)
  y[i] = x[i] + j
```
## Failing to free blocks (memory leaks)

• Slow, long-term killer

```
foo() {
   int *x = malloc(N*sizeof(int));
   ...
   return;
}
```
## **Summary**

#### **Memory matters**

- Memory is not unbounded
	- It must be allocated and managed
	- Many applications are memory dominated
		- Especially those based on complex, graph algorithms
- Memory referencing bugs especially pernicious
	- Effects are distant in both time and space